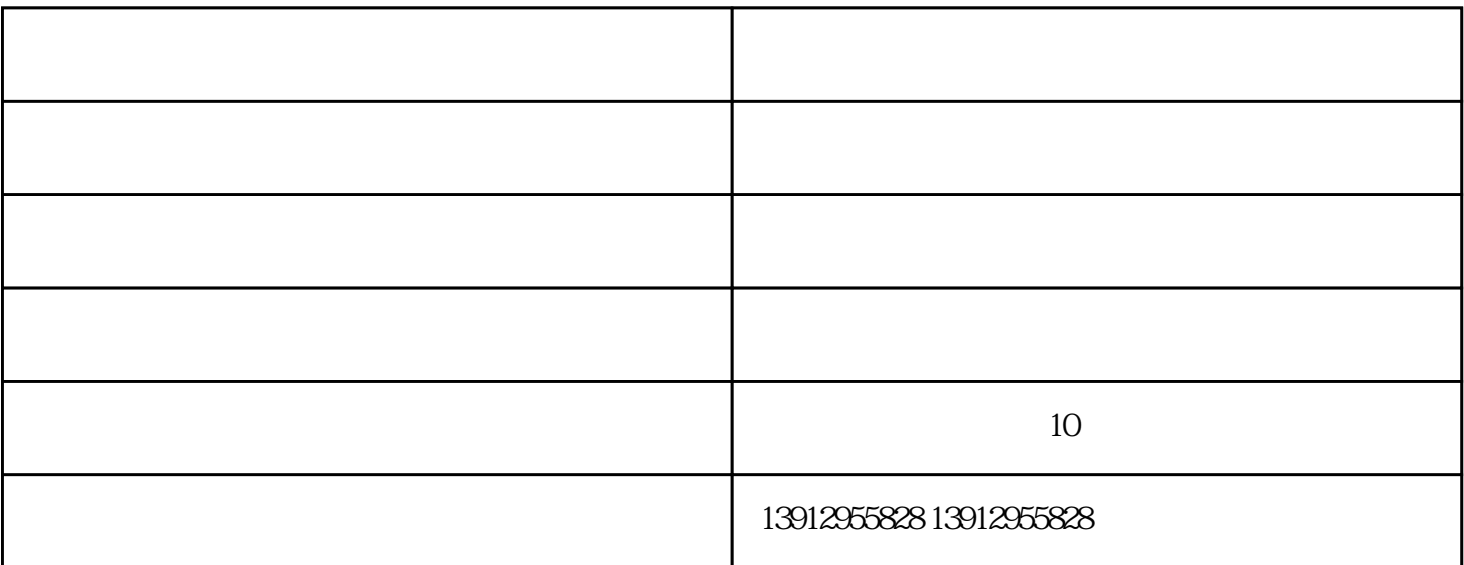

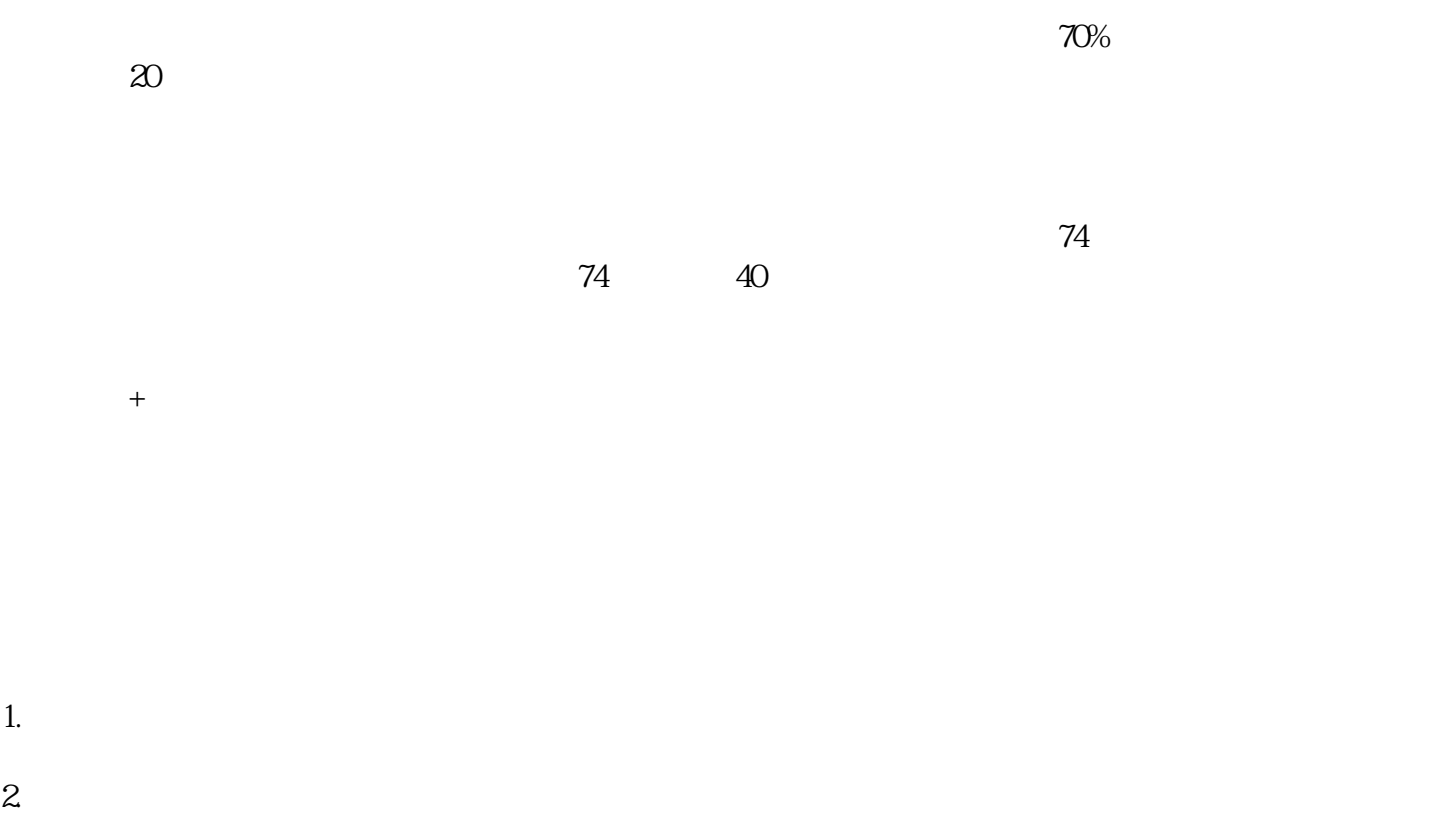

- $3 \sim$
- $4.$
- $6.$

 $7.$ 

户可通过点击"视频监控"按钮,进入[视频监控]界面,系统默认加载其市级界面,界面如图 2.3.1-1

智慧工地平台-宁一智慧工地-滨海智慧工地由南京宁一网络科技有限公司提供。南京宁一网络科技有限